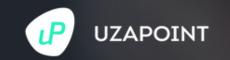

Restaurant Point of Sale Proposal

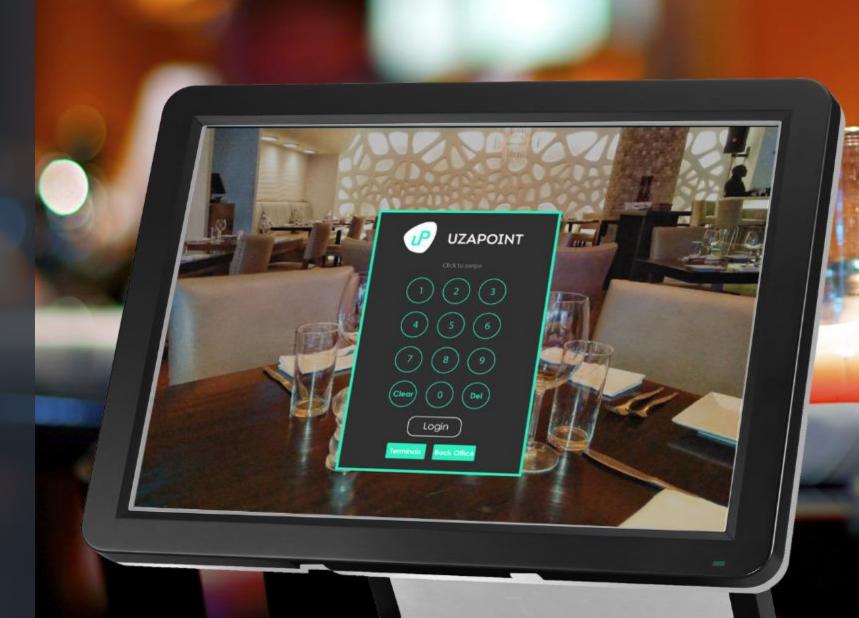

# **The Problem**

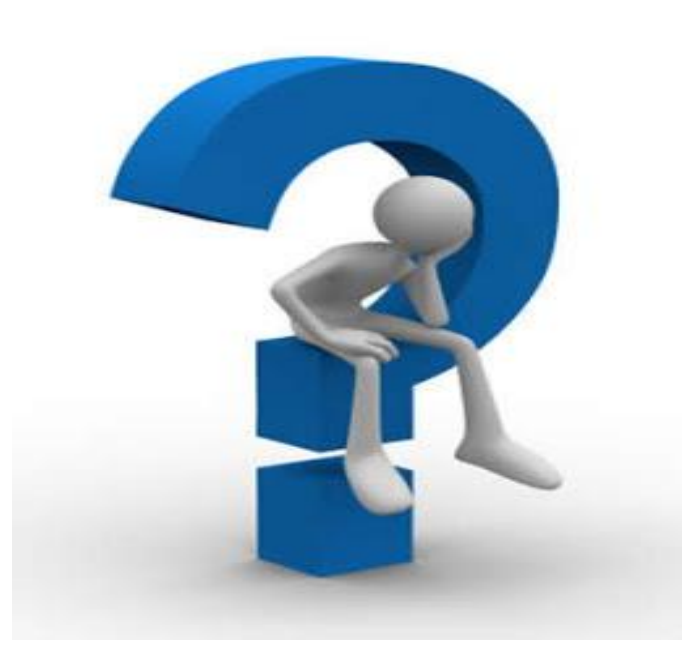

- 1. Stock mismanagement and theft.
- 2. Cumbersome end of day/month reconcilliation.
- 3. Lack of standard restaurant tax reports .
- 4. Issuing of manual ETR receipts.
- 5. Poor customer service between waiters, kitchen staff and cashiers.
- 6. Lack of a way to track your business progress outside your premise.
- 7. Very high Audit costs due to lack of financial reports.

## **Our Solution**

### WE PROVIDE

A simple, affordable and innovative Restaurant Management Solution known as uP Hotelier, which allows restaurant owners to enhance their business efficiency, profitability and intelligence.

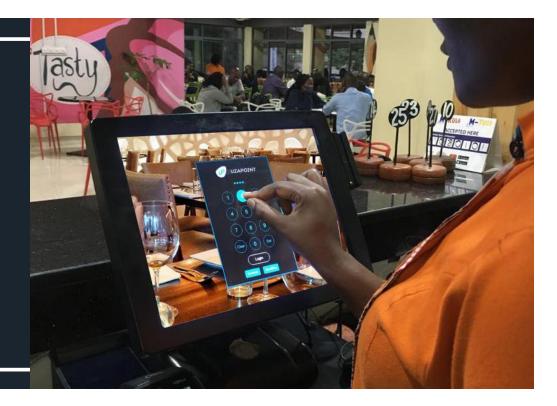

# **Value Proposition**

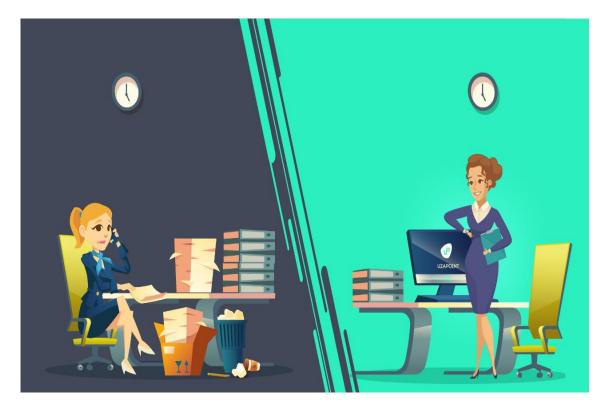

- 1. Stock and Recipes Management.
- 2. Automated end of day/month reconcilliation.
- 3. Standard restaurant tax reports e.g. Catering Levy report.
- 4. Integration to ESD Machine for automated ETR receipts.
- 5. Efficient customer service and staff coordination through seamless receipt ordering process.

6. Automated Daily Sales Summary reports sent to Director's email after shift.

7. Automated Management Accounts and Financial reports such as Profit and Loss Account.

## **System Features**

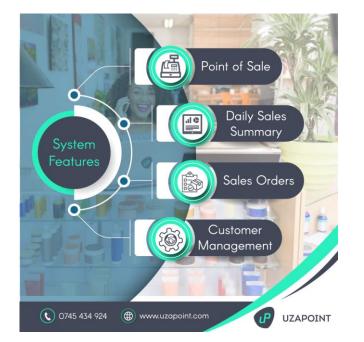

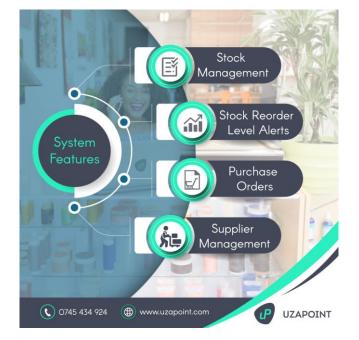

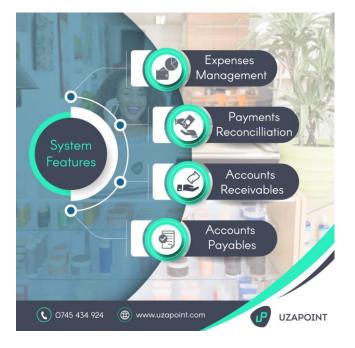

## Why Choose Us

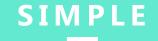

**Beautiful, Easy and Straightforward** 

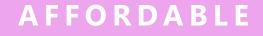

Amazingly, Pocket Friendly

### INNOVATIVE

Convenient, Modern and Trendy

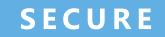

**Guaranteed, Safety and Dependability** 

### **Our Testimonials**

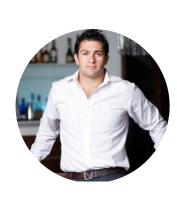

**KIRAN JETHWA** Seven Restaurants Ltd

The Good Food Company Ltd

"I've tried very many POS vendors in the market. UzaPoint is by far the best solution for any serious retailer. Their team gets it and have been the driver of our 40% growth."

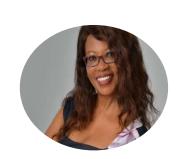

#### **ESTHER MUCHEMI**

Heavenly Wings Food

After 40 Hotel

"The solution has been a very key resource in our Fast Food Chain. It has allowed us to give customers quality service, with absolutely no down time. Their team is also very friendly and supportive."

# **Implementation Procedure**

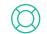

#### **Restaurant Reconnaissance**

This is a site visit done to gather customer needs from the prospective users, understand their business process, evaluate their environment in order to determine list of requirements for the project.

#### System Customization to suit client's needs

This is the modification of the system to suit specific customer needs gathered during reconnaissance such as tailor-made management reports and introducing business controls in the system process flow.

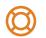

 $(\Omega)$ 

#### System Installation, Testing and Employee Training

This process involves software installation in the server, Hardware configuration on the system, data entry, roles and permissions assignment, system end to end testing and training employees.

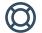

#### **System Going Live and Pilot Phase**

This process involves official use of the system and a period of dedicated customer support on site and remotely respectively as per the terms and conditions.

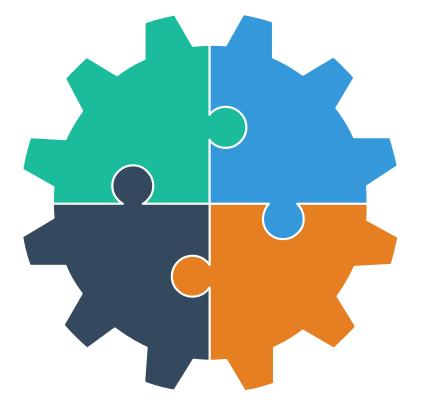

# Hardware Requirements

|   | Item Name                              | Description                                                                                                    | Specifications                                                                                               | Quantity |
|---|----------------------------------------|----------------------------------------------------------------------------------------------------|----------------------------------------------------------------------------------------------------|----------|
| 1 | POS Terminal                           | 1 Waiter's Machine to post customer orders to the Kitchen and<br>Barista/Bar and to initiate printing of Bill                                                                                                    | 15 - 17 Inch Touch Screen<br>500 GB Hard Disk<br>4GB Ram<br>Core i3 - Core i5<br>MSR Reader for swiping Card | 1        |
| 2 | Thermal Printer                        | 1 Printer to print the Kitchen Orders<br>1 Printer to print the Barista/Bar Orders<br>1 Printer for the waiters to Generate a Customer Bill<br>1 Printer for the Cashier to Generate an ETR receipt                                                                                                    | Network Port<br>USB port compatibility<br>Supports both Linux and<br>Windows                                 | 4        |
| 3 | ESD Machine                            | 1 ESD machine that will be used by the Cashier to sign every receipt after a customer has made a successful payment                                                                                                    | Network Port<br>POS Compatibility<br>Suggested brand: TSL ESD                                                | 1        |
| 4 | Desktop<br>Machine                     | <ul> <li>1 Server Machine that will be used for running the whole<br/>system locally (Will be loaded with Linux Operating System)</li> <li>1 Cashier Machine for doing Backoffice accounting functions and<br/>Front office ETR generation (Should be purchased fully loaded with<br/>Windows Operating System)</li> </ul> | 500GB Hard disk<br>Core i3/ i5<br>4GB - 8GB RAM<br>With Mouse, Monitor and Keyboard                          | 2        |
| 5 | Ultra Power<br>Saving (UPS)<br>Machine | <ol> <li>1 UPS for the POS terminal and it's Thermal printer</li> <li>1 UPS for the Kitchen Thermal Printer</li> <li>1 UPS for the Bar/Barista Thermal Printer</li> <li>1 UPS for the Server Machine and the ESD Machine</li> <li>1 UPS for the Cashier Machine and the Cashier Printer</li> </ol>                         | Input Value:<br>220 – 240 V<br>Output Value<br>220 – 240 V                                                   | 5        |

# **Data Entry Requirements**

|    | Date Entry Subject           | Data Entry Fields Required                                                                                                    |  |  |
|----|------------------------------|----------------------------------------------------------------------------------------------------|--|--|
| 1  | Locations and Stores List    | Location/Outlets Name, Respective Store List                                                                                                    |  |  |
| 2  | Product Classifications List | Product Category Name, Product Subcategory List                                                                                                    |  |  |
| 3  | Product List                 | Product Category , Product Sub-Category, Product Name, Product U.O.M, Can Sell (Yes or No), Can<br>Stock (Yes or No) , Can Expense (Yes or No), Can Expire (Yes or No), Cost, Purchase Tax, Price, Sales Tax,<br>Location Name/Outlet, Product Image (Image is Not compulsory) |  |  |
| 4  | Stock Conversion Units List  | 1 (U.O.M) + (Product Name) = Number of Units + (U.O.M)                                                                                                    |  |  |
| 5  | Recipes List                 | B.O.M Product, B.O.M Quantity, Recipe Stock Items, Recipe Stock Items Quantity and Unit Costs                                                                                                    |  |  |
| 6  | Happy Hour Product List      | Promotion Frequency (Daily, Weekly, Monthly), Start Date, End Date, Start Time, End Time, Happy Hour<br>Product List, Product Promotion Price                                                                                                    |  |  |
| 7  | Supplier List                | Business Name, Business Description, Supplier Email, Supplier Phone Number, Payment Terms, Location Tag/Outlet, Supplier Payment Account Details                                                                                                    |  |  |
| 8  | Supplier Product List        | Supplier Name, Product Name, Unit Quantity, Purchase Price, Purchase Tax                                                                                                    |  |  |
| 9  | Customer List                | Customer Group, Customer Name, Customer Email Address, Customer Phone Number                                                                                                    |  |  |
| 10 | Expenses Classification List | Expense Category Name, Expense Subcategory List                                                                                                    |  |  |
| 11 | Initial Stock Take List      | Product Sub-Category, Product Name, Storage Area, Quantity (Physical Count)                                                                                                    |  |  |

# **Software License Invoice**

|   | Item Name                                                                                                    | Quantity | Price         | Amount        |  |
|---|----------------------------------------------------------------------------------------------------|----------|---------------|---------------|--|
| 1 | <b>Point of Sale Software License, Installation and Training</b><br>Point of Sale, Sales Management, Stock Management, Procurement, Daily Sales<br>Summary Report & ETR Configuration | 1        | Kshs. 150,000 | Kshs. 150,000 |  |
|   |                                                                                                    |          |               |               |  |
|   | То                                                                                                    |          | t Due:        | Kshs. 150,000 |  |
|   |                                                                                                    |          |               |               |  |
|   | <b>Payment Terms:</b><br>100% Deposit before start of the Project<br>Exclusive of Hardware and Networking Costs                                                                       |          |               |               |  |
|   | Bank Details:<br>Account Name: Uzapoint Limited<br>Account Number: 2250013733<br>Bank Name: Guaranty Trust Bank<br>Bank Branch: Skypark Towers                                        |          |               |               |  |
|   | Thank you for your Business!                                                                                                    |          |               |               |  |

## **Terms and Conditions**

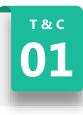

#### FIRST YEAR SOFTWARE LICENSE FEE

100% Payment of Invoiced Amount before start of Project.

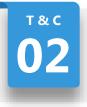

#### **ANNUAL SOFTWARE LICENSE FEE**

30% of First Year Software License Fee (100% Payment when due).

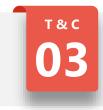

#### **EXCLUSIVE COSTS**

Hardware Costs, Networking Costs. Travel, Meals and Accommodation Costs when project is out of Nairobi.

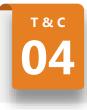

#### PILOT PHASE SUPPORT

1 week dedicated on site support. 3 weeks dedicated remote support.

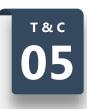

#### ANNUAL SUPPORT

Dedicated remote support during working hours. All support requests should be made through email.

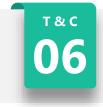

#### CUSTOMER TRAINING

Training is Mandatory as per the training schedule. Additional training is Kshs. 2,000 per person.

### **CONTACT US**

WWW.UZAPOINT.COM

CONTACT DETAILS

 $\bigcirc$ 

Serenity Suites, Thome Estate Email: <u>uza@uzapoint.com</u> Phone: 0745434924